## Microsoft Educator Community

Dean Vendramin

## *Completed Training as of Thursday, March 22, 2018*

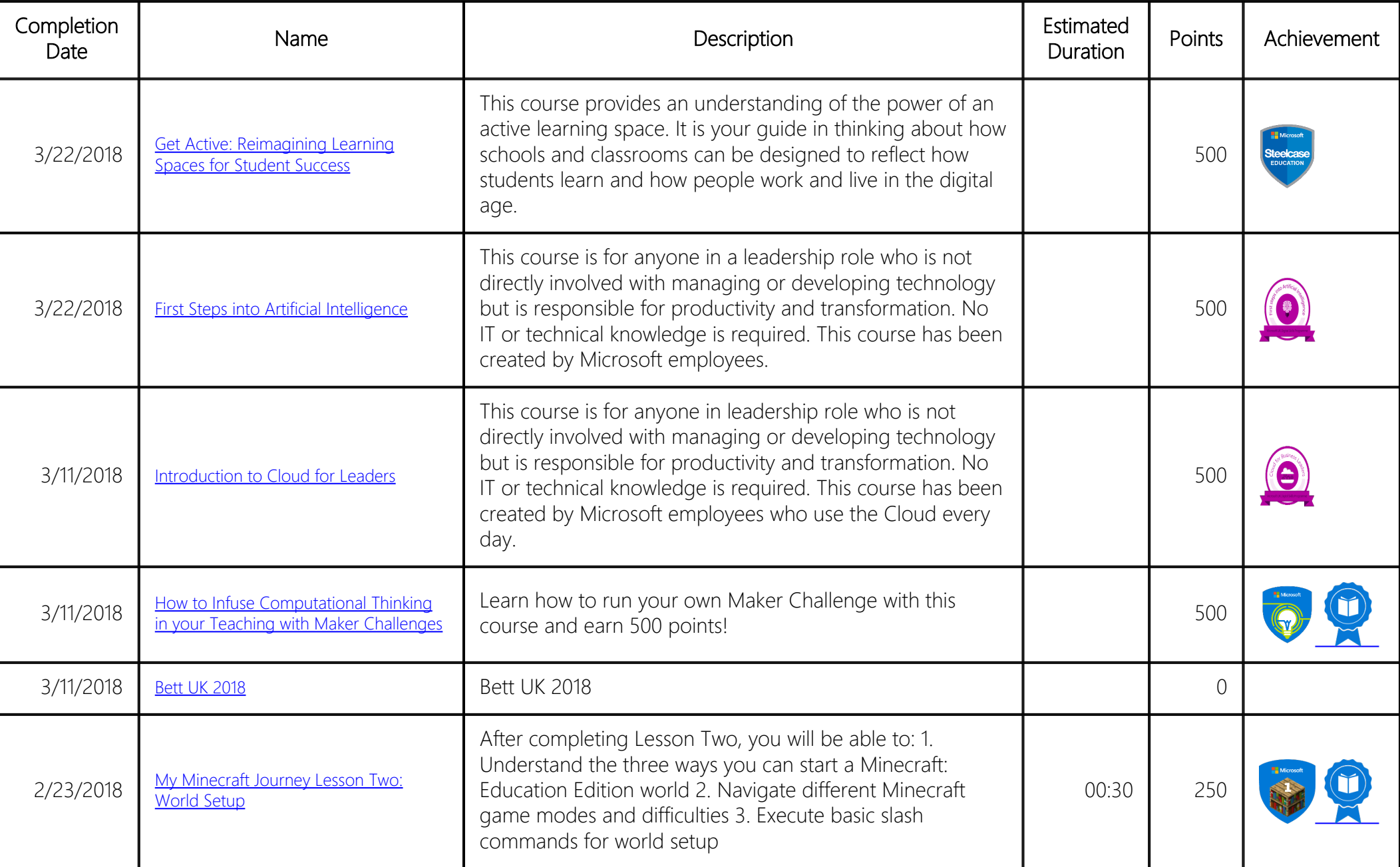

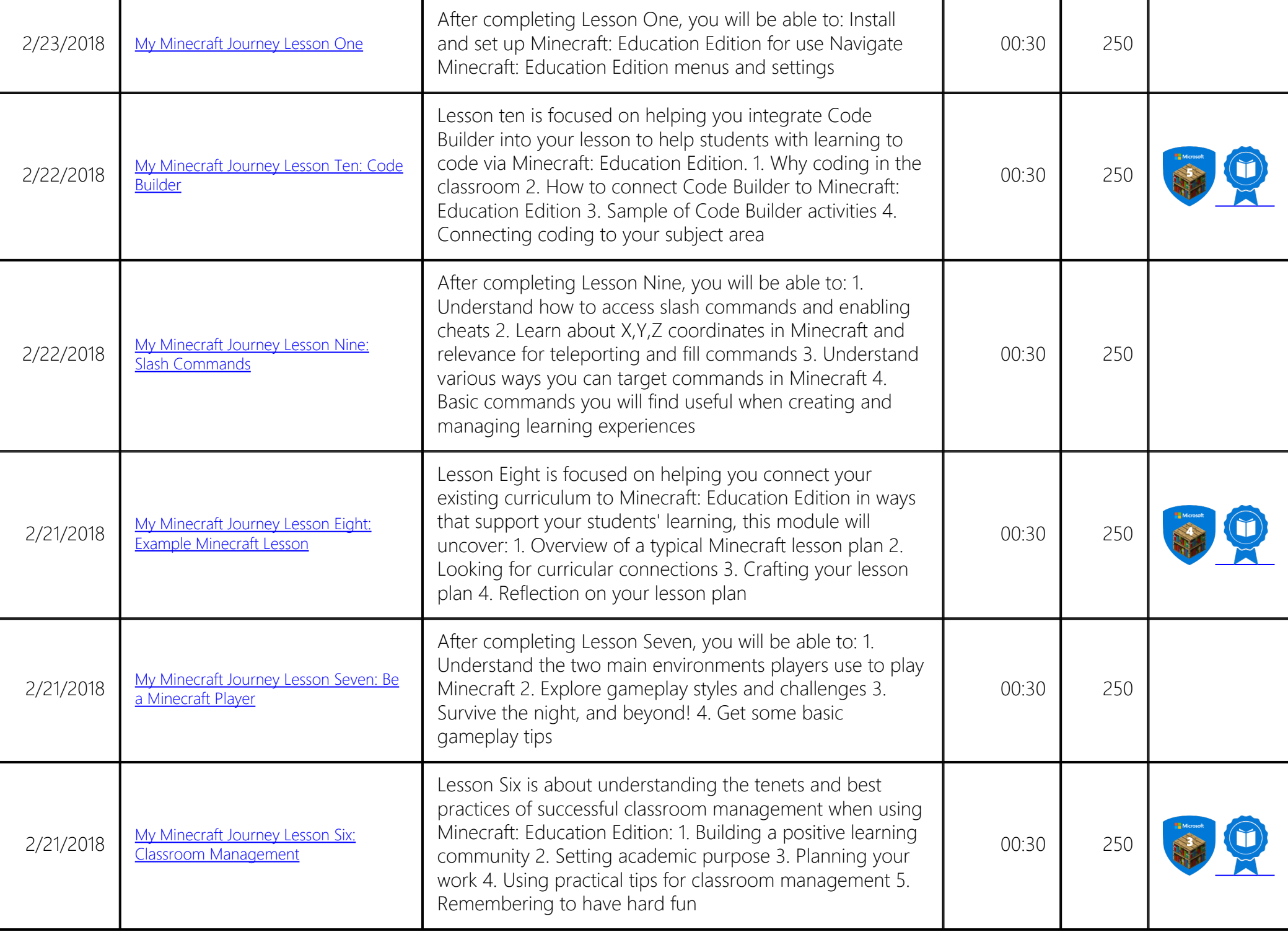

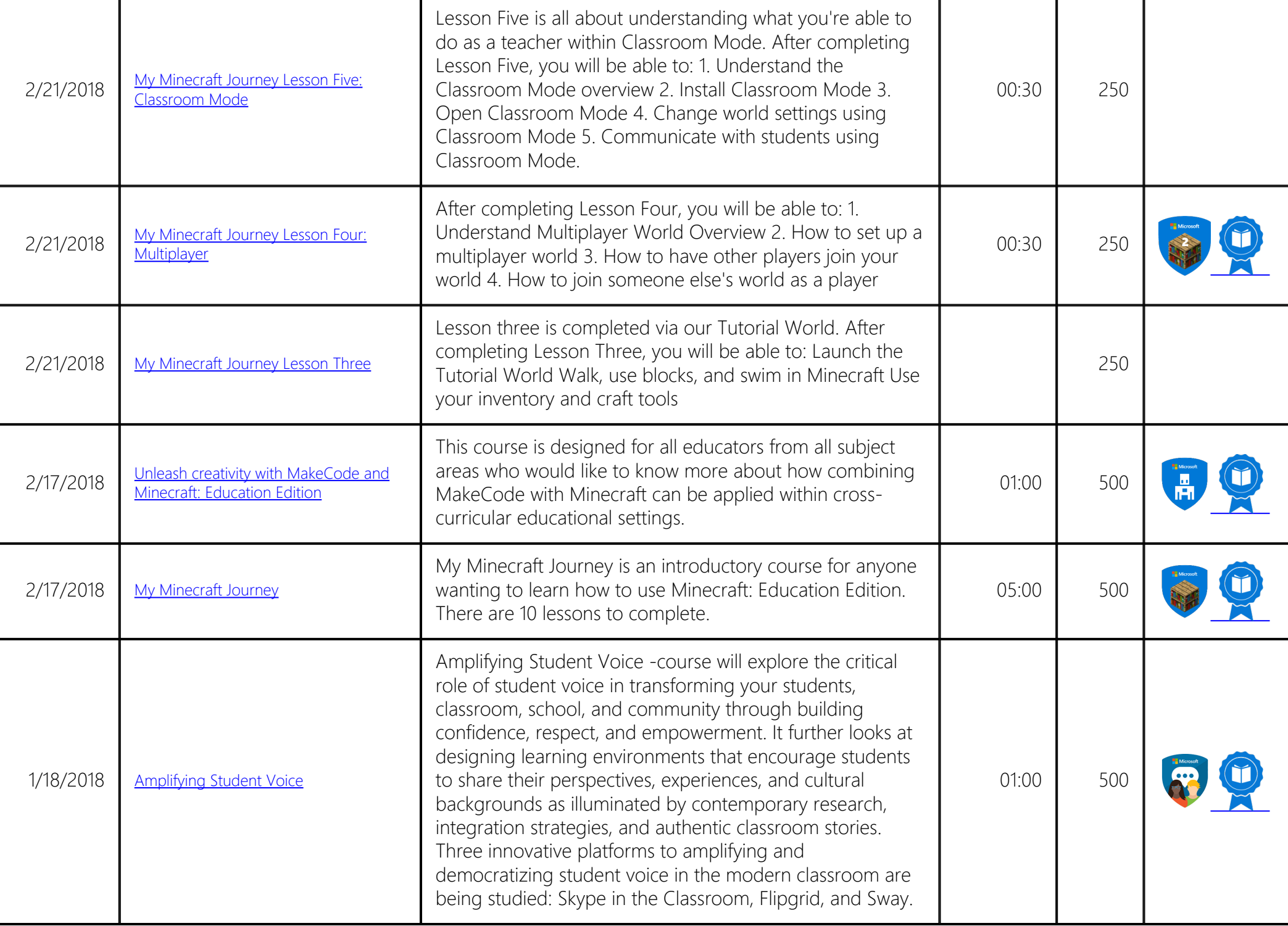

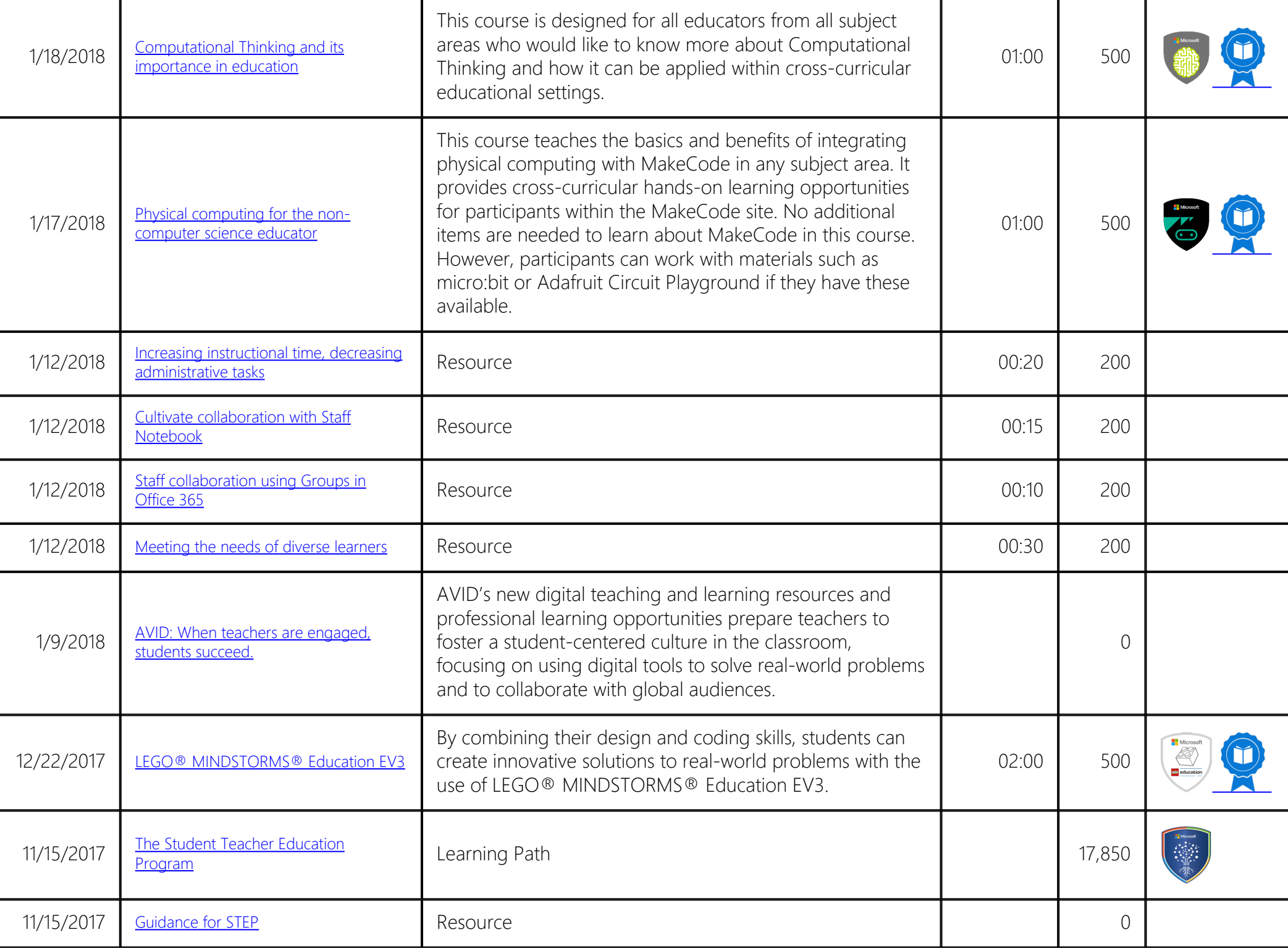

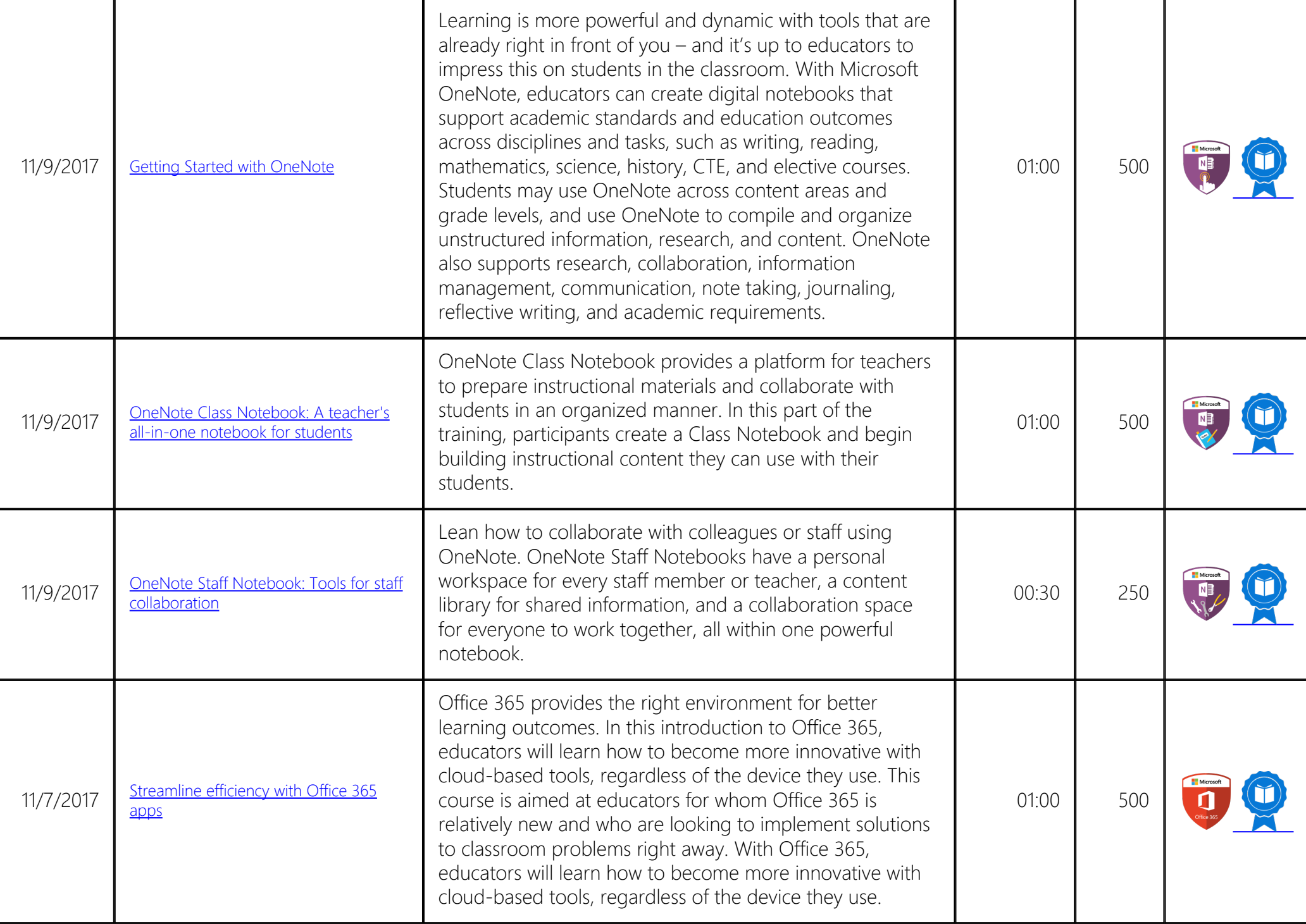

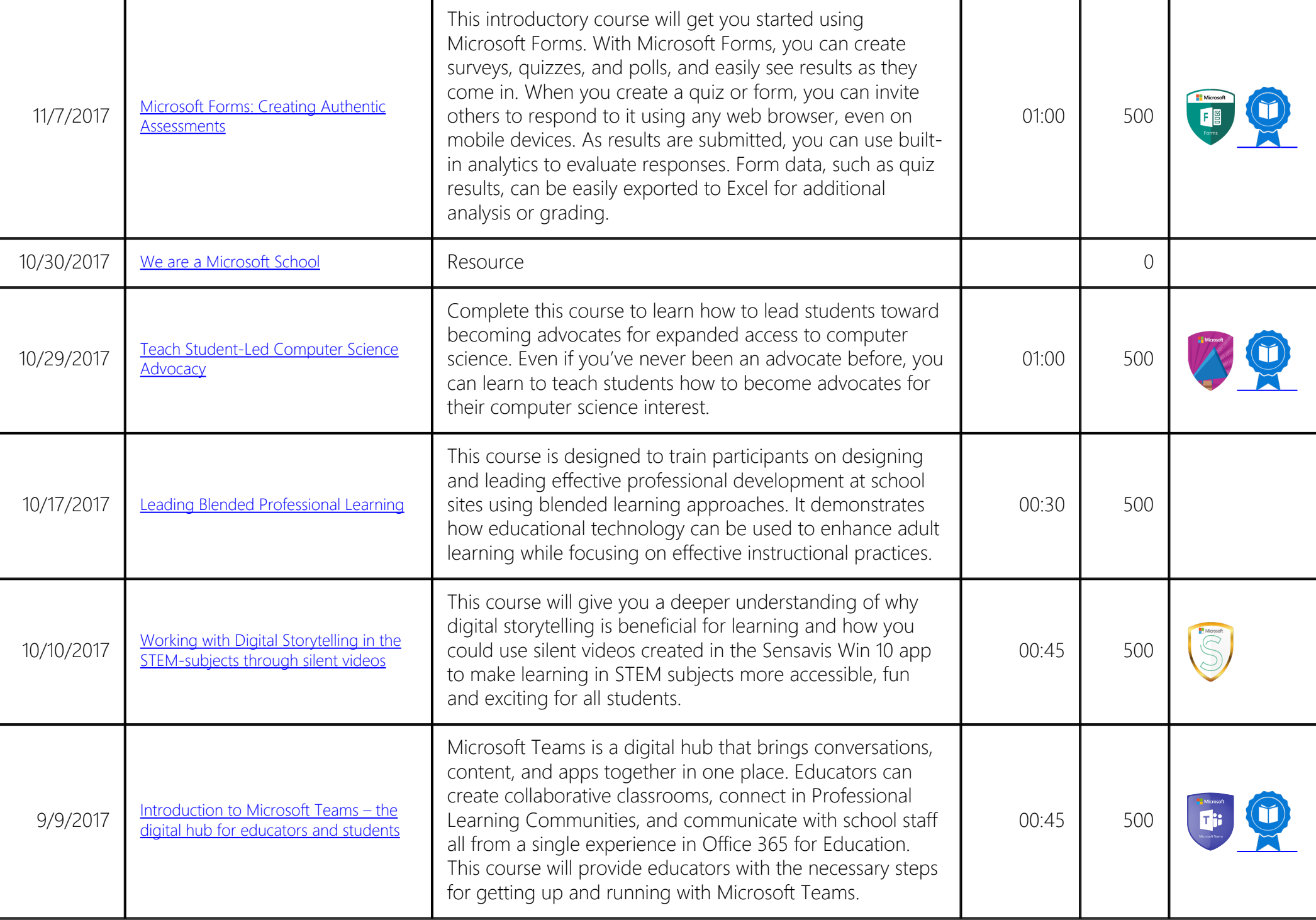

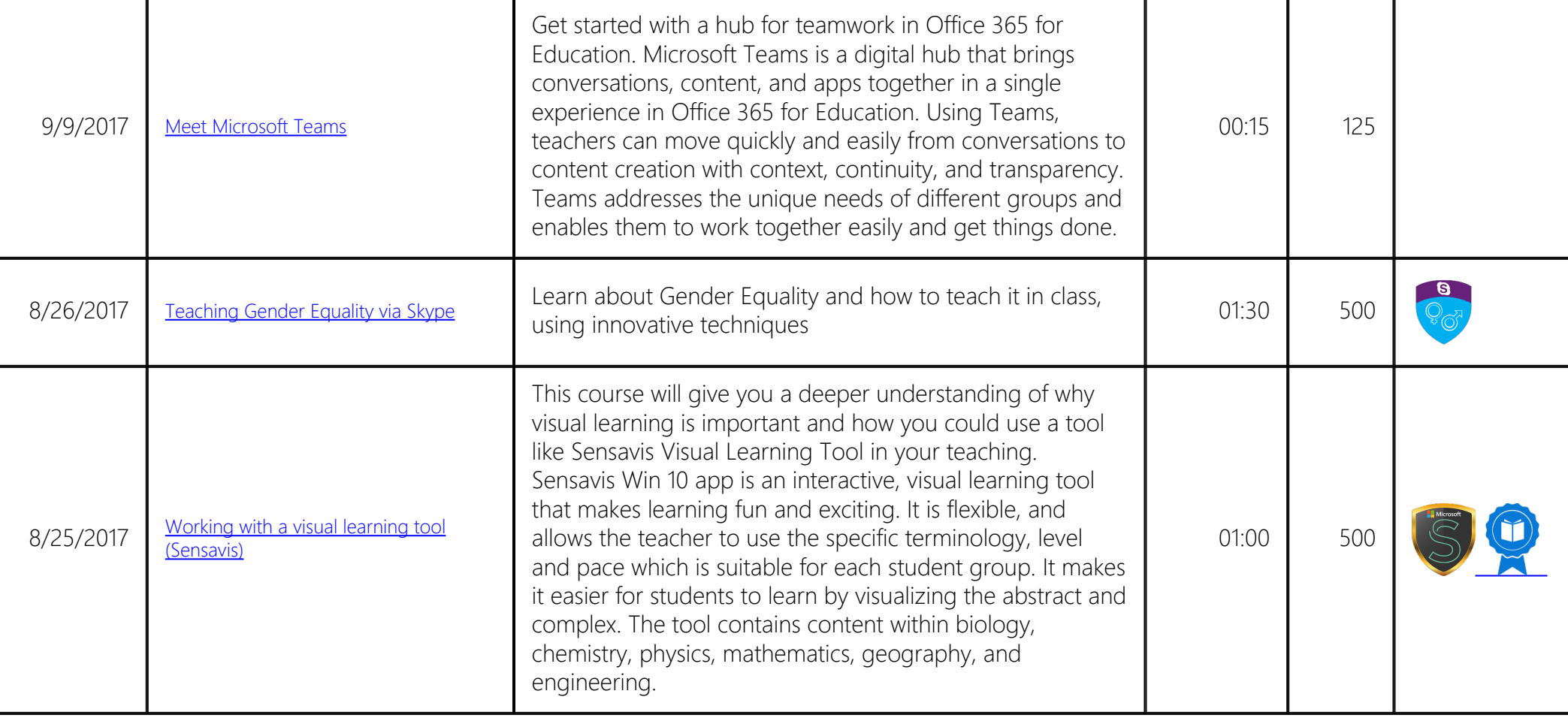

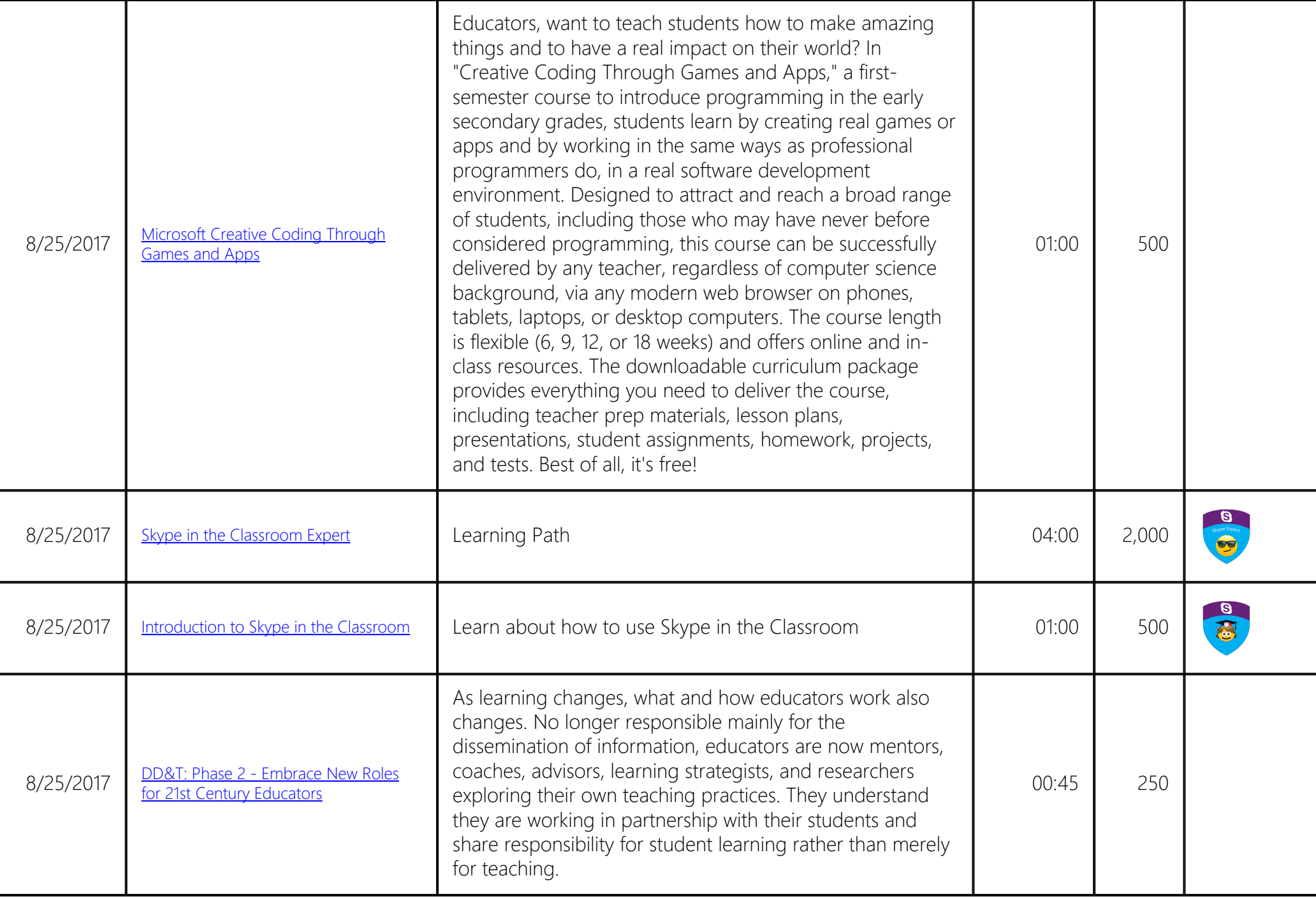

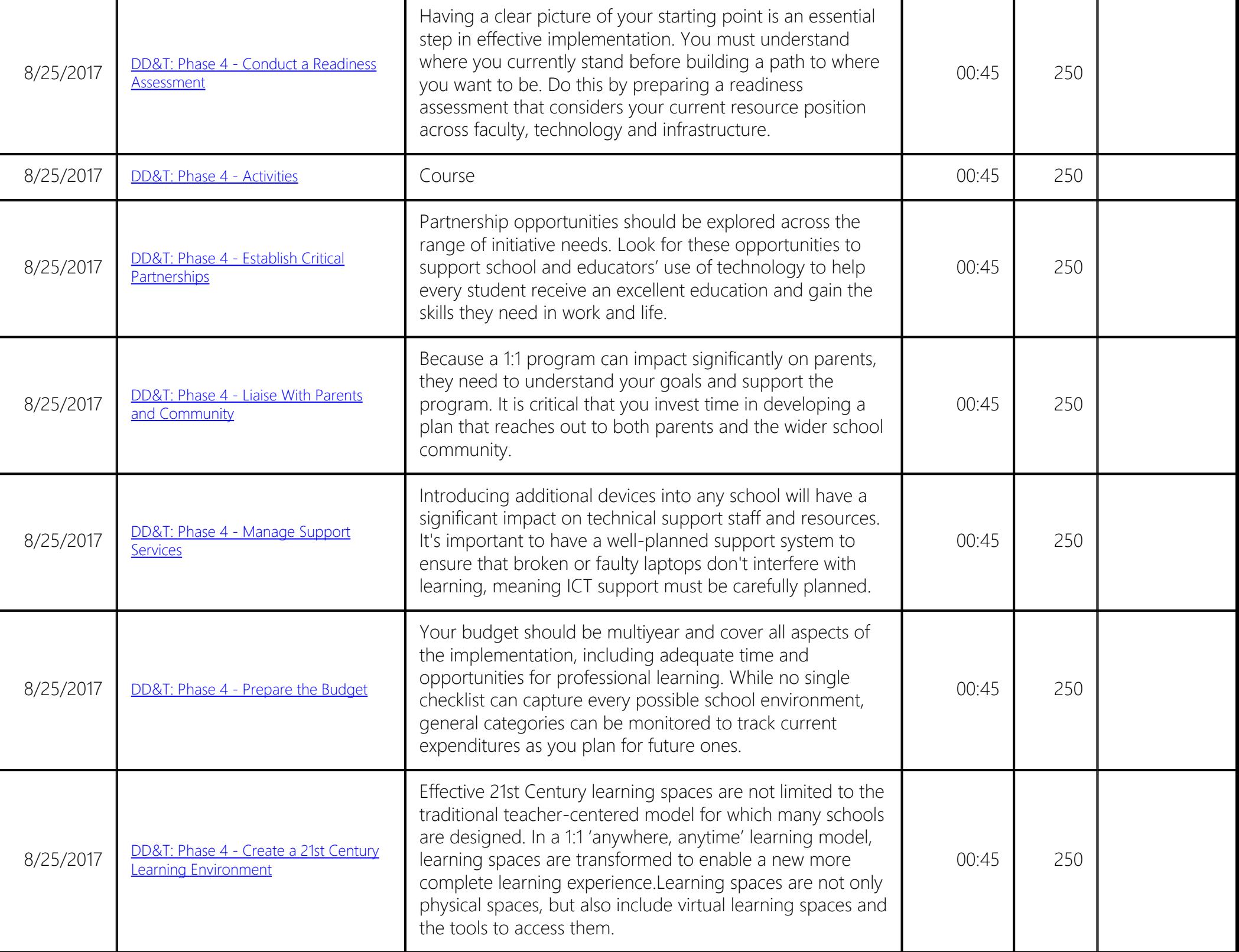

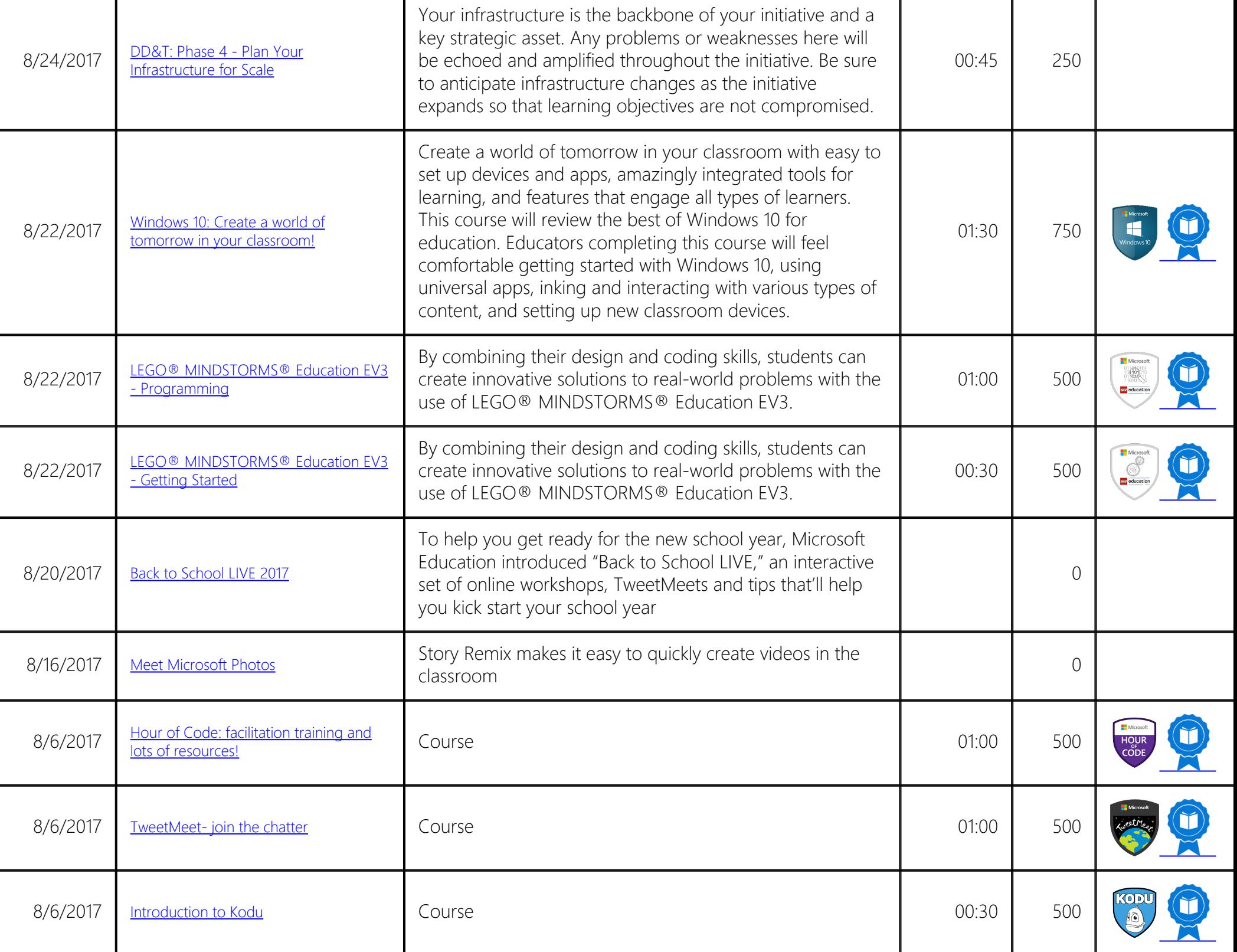

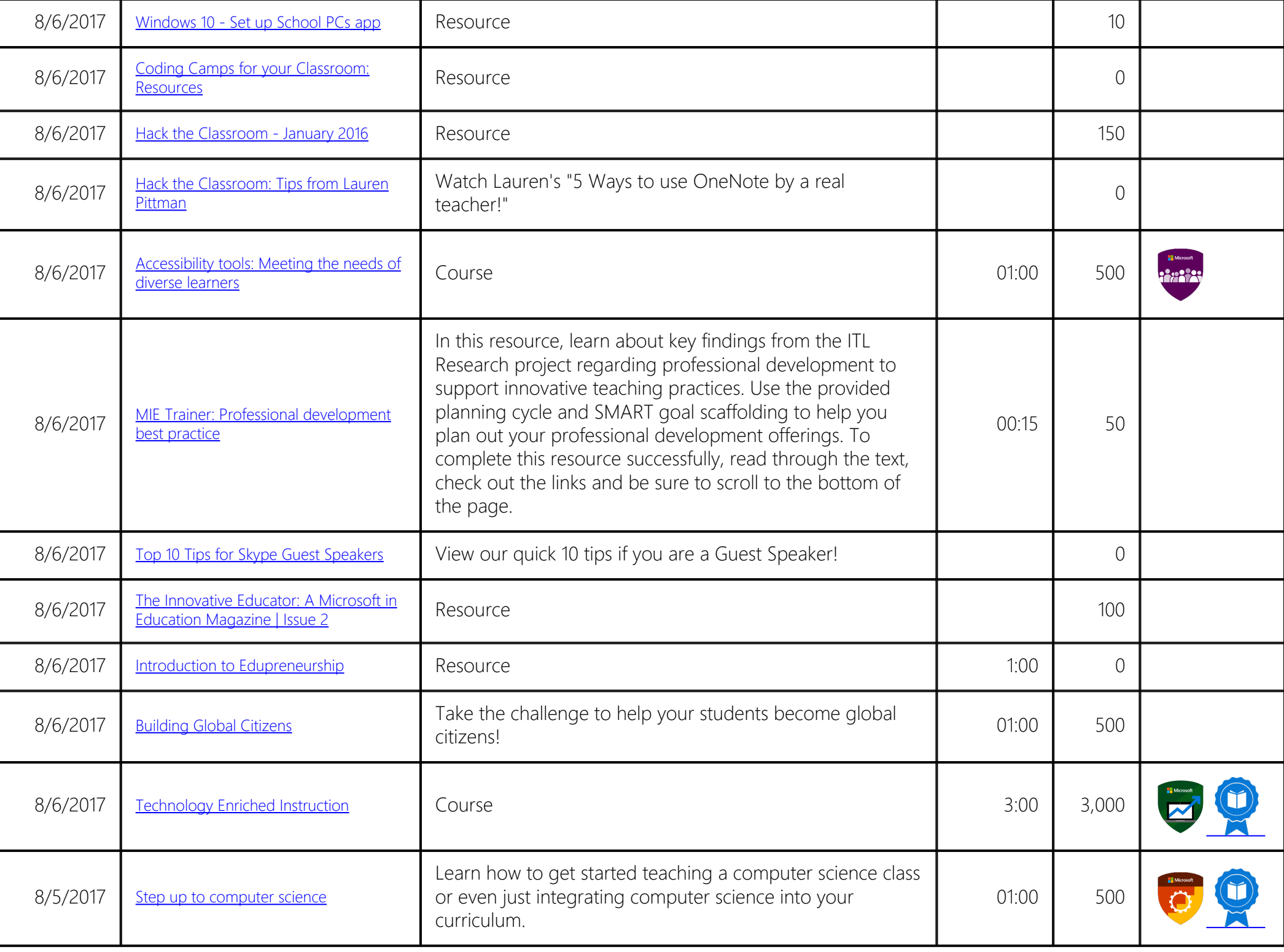

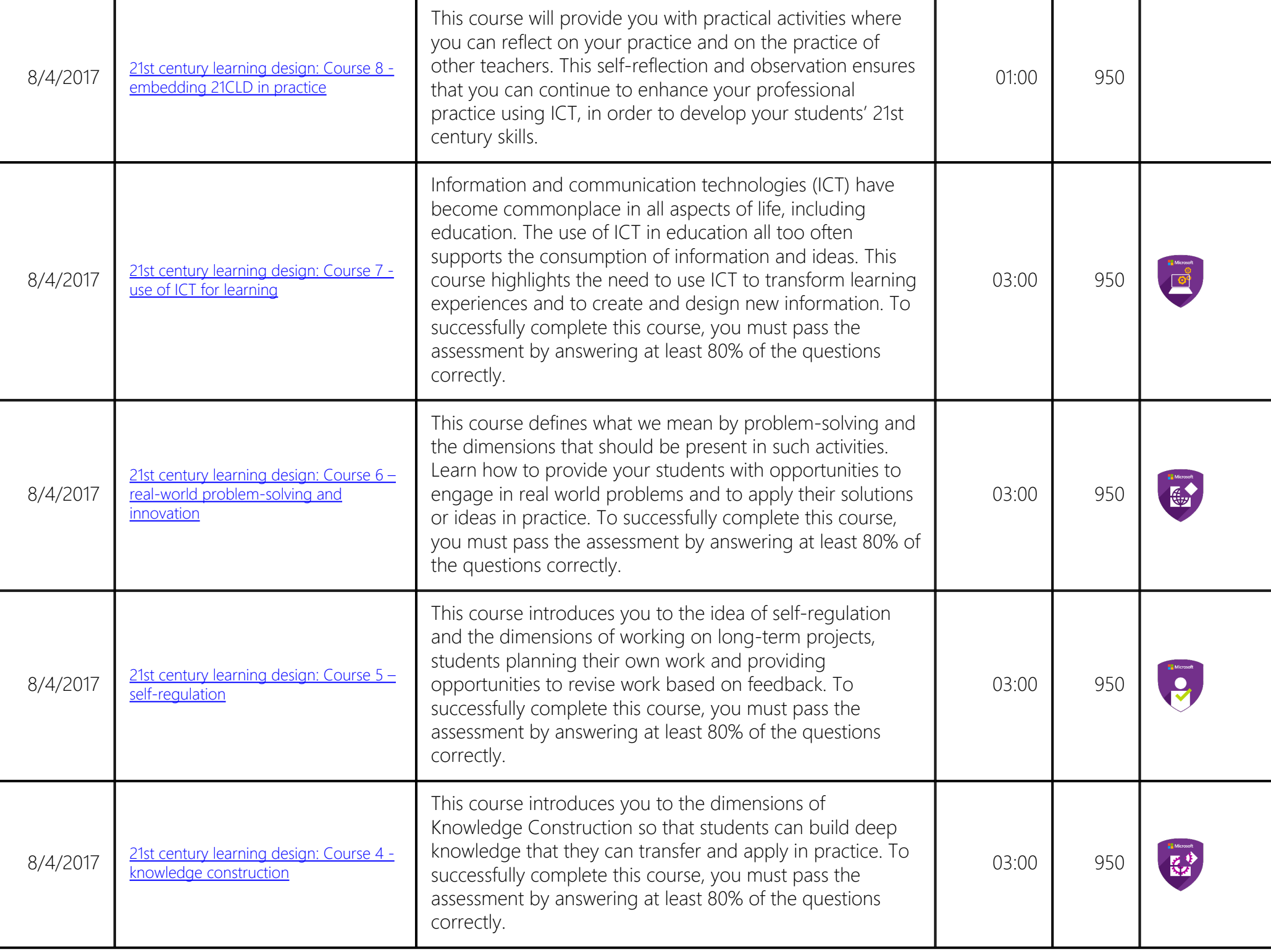

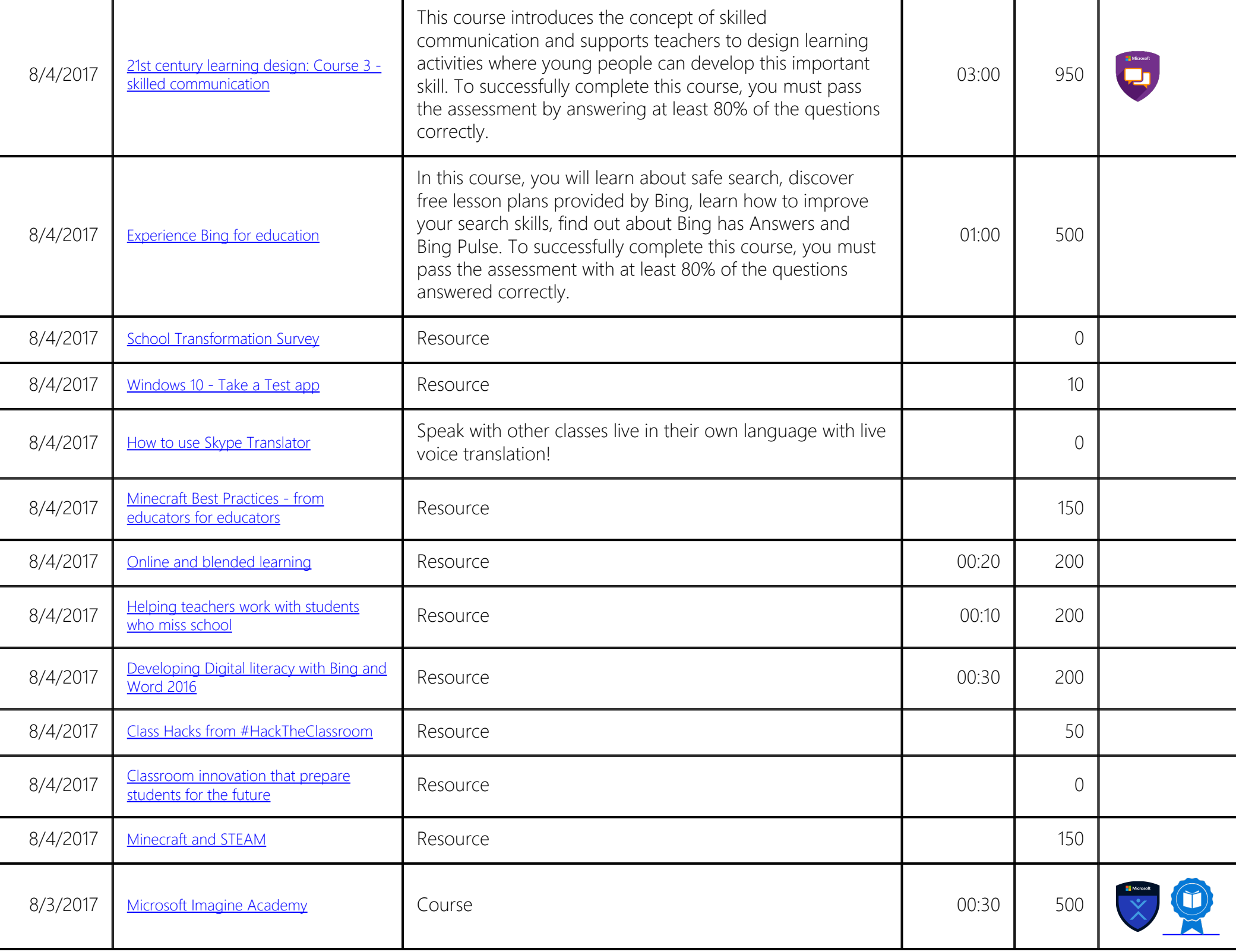

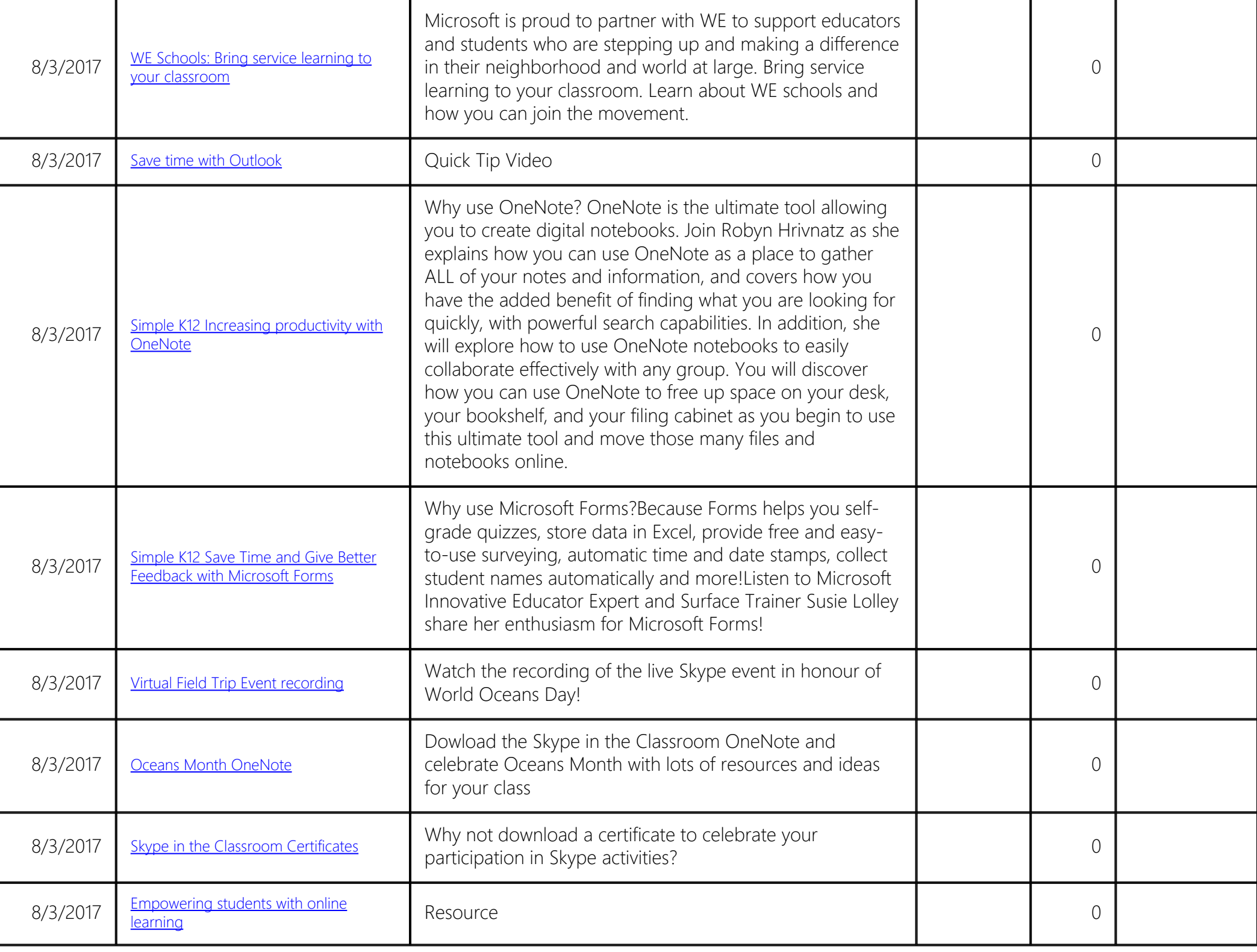

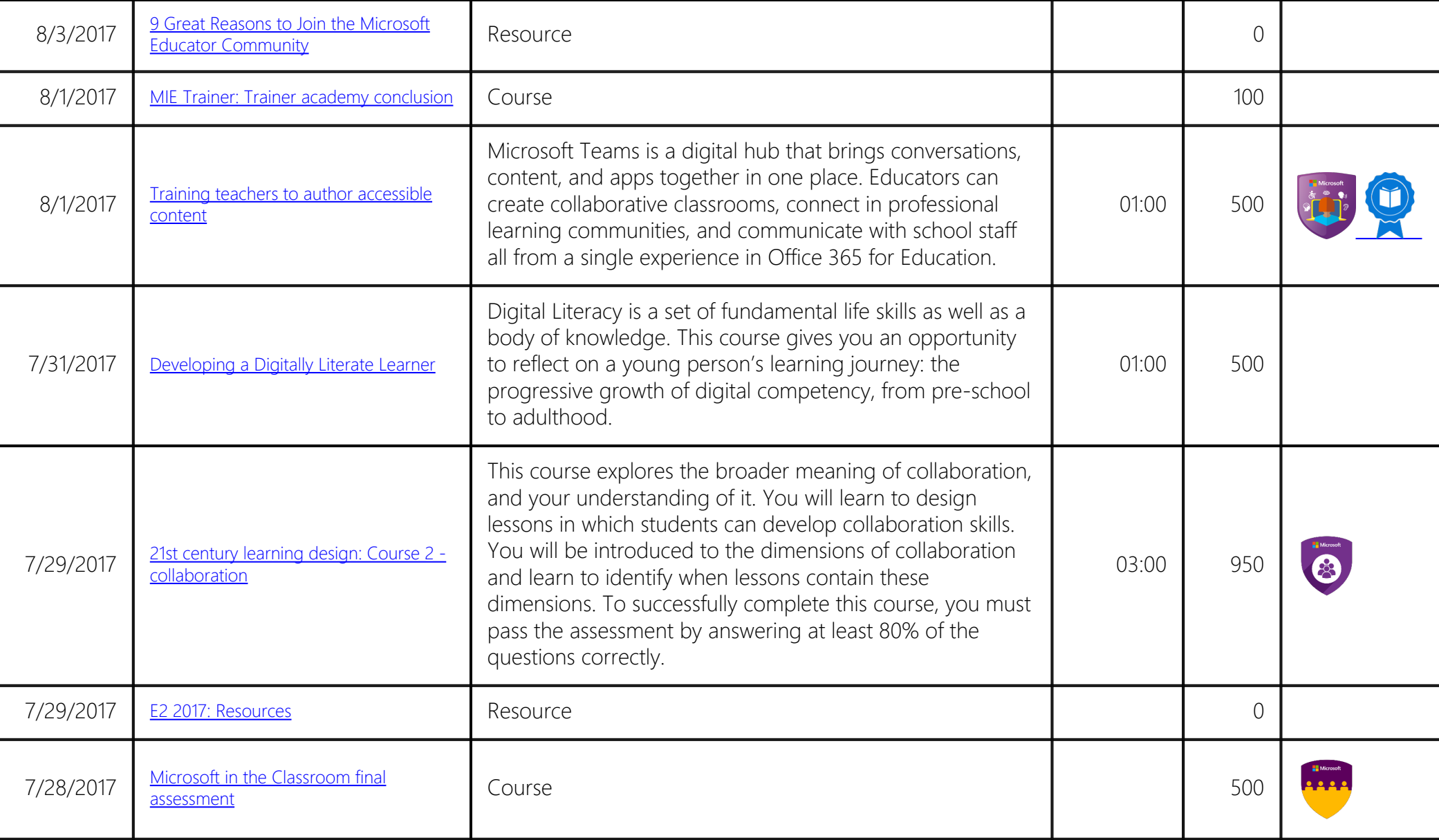

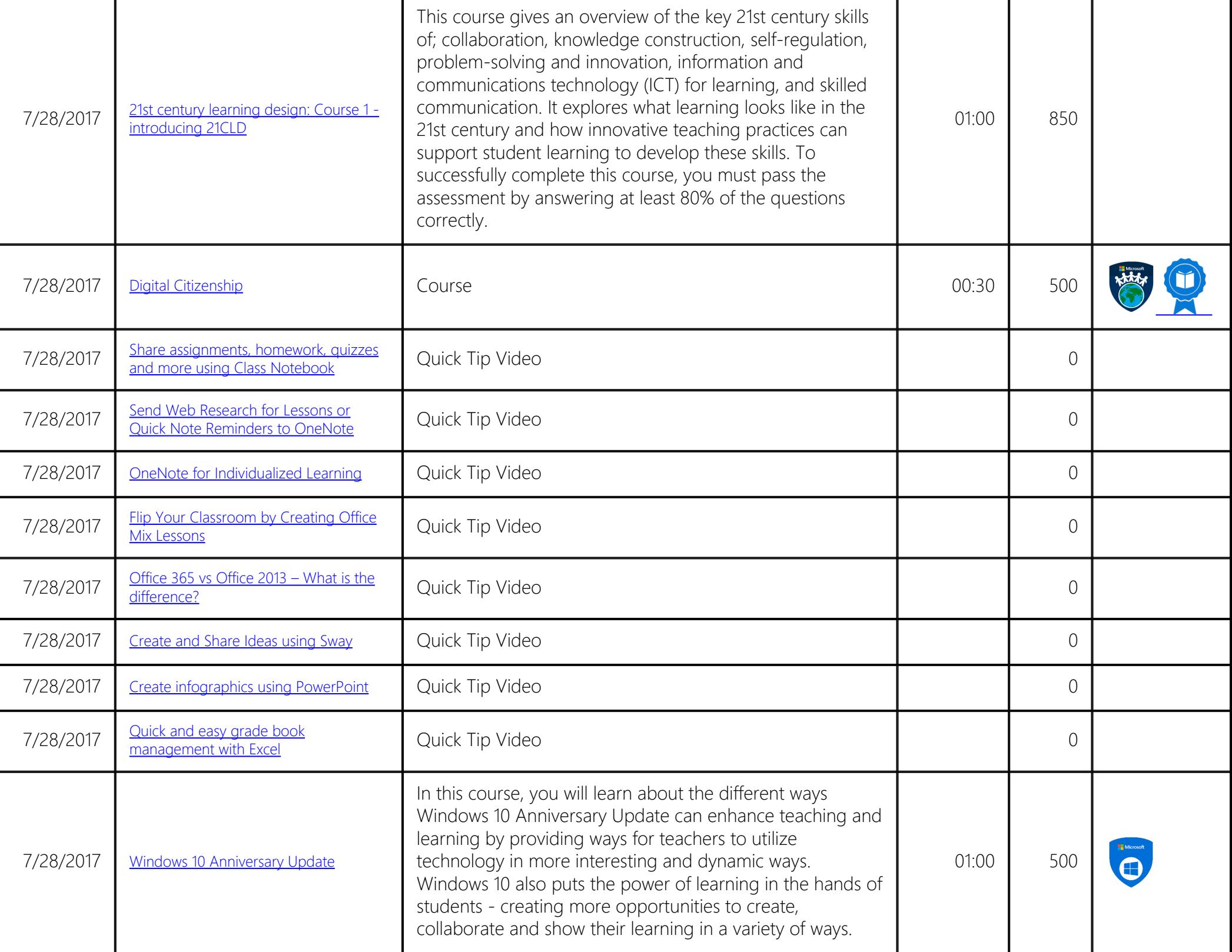

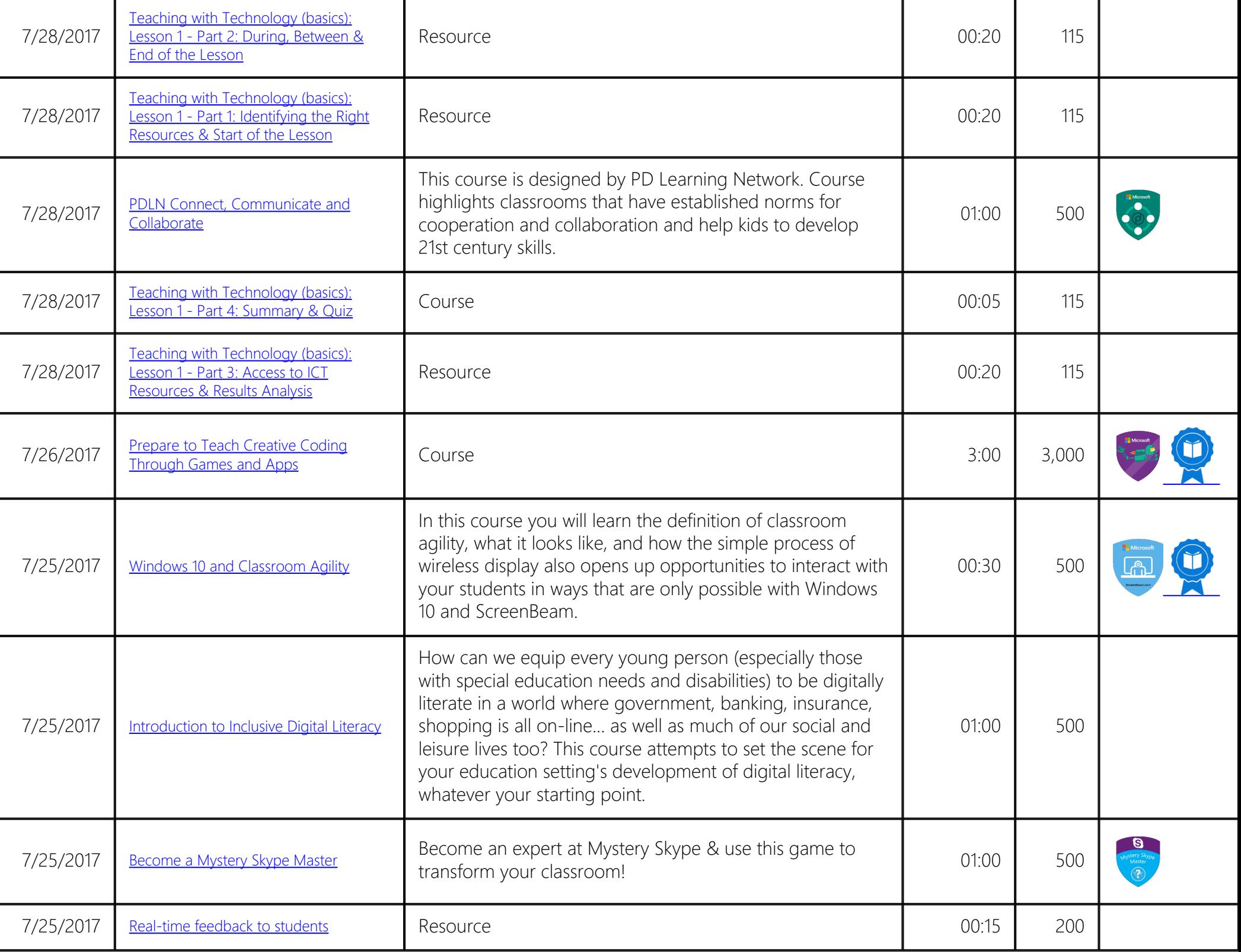

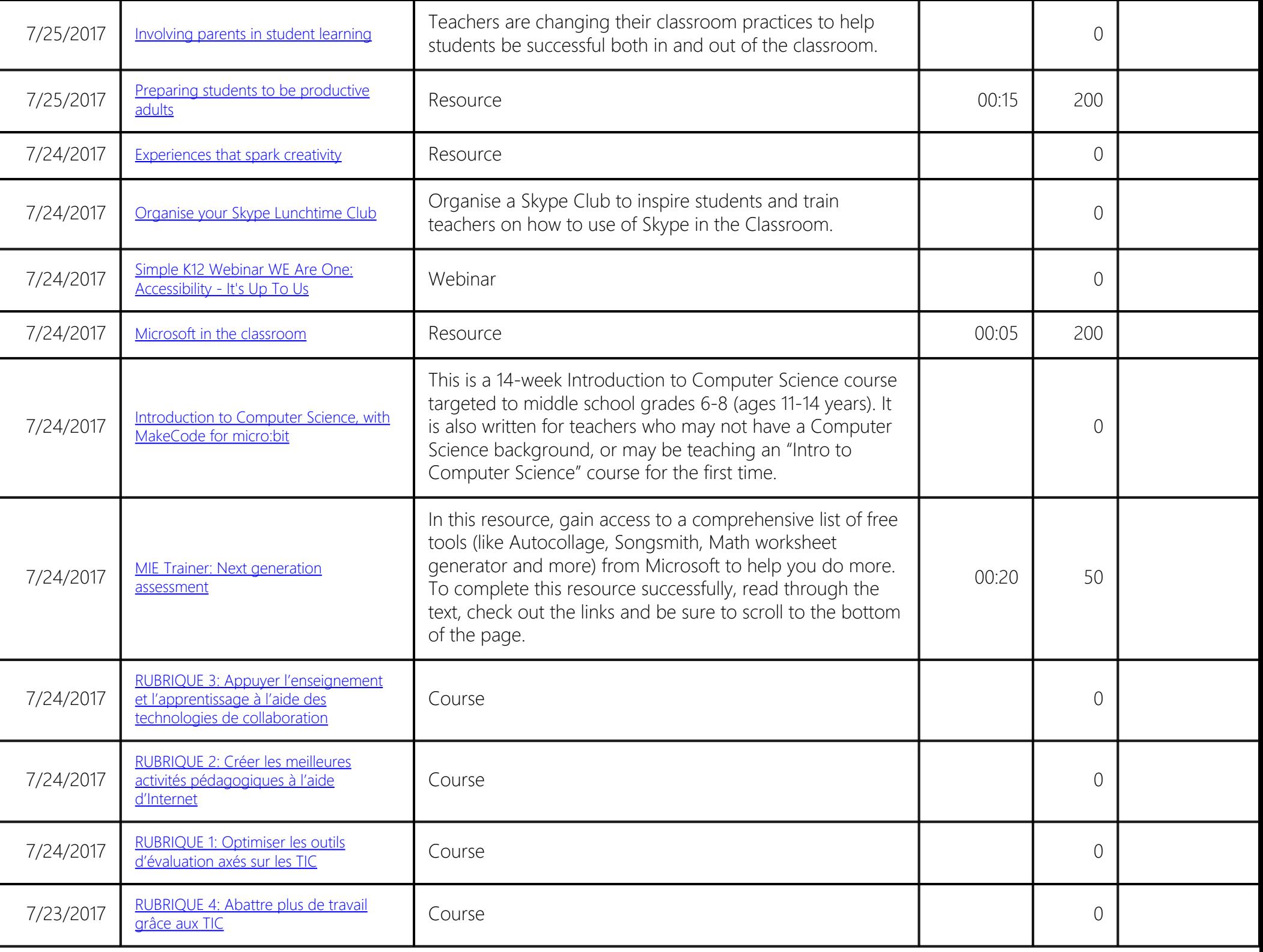

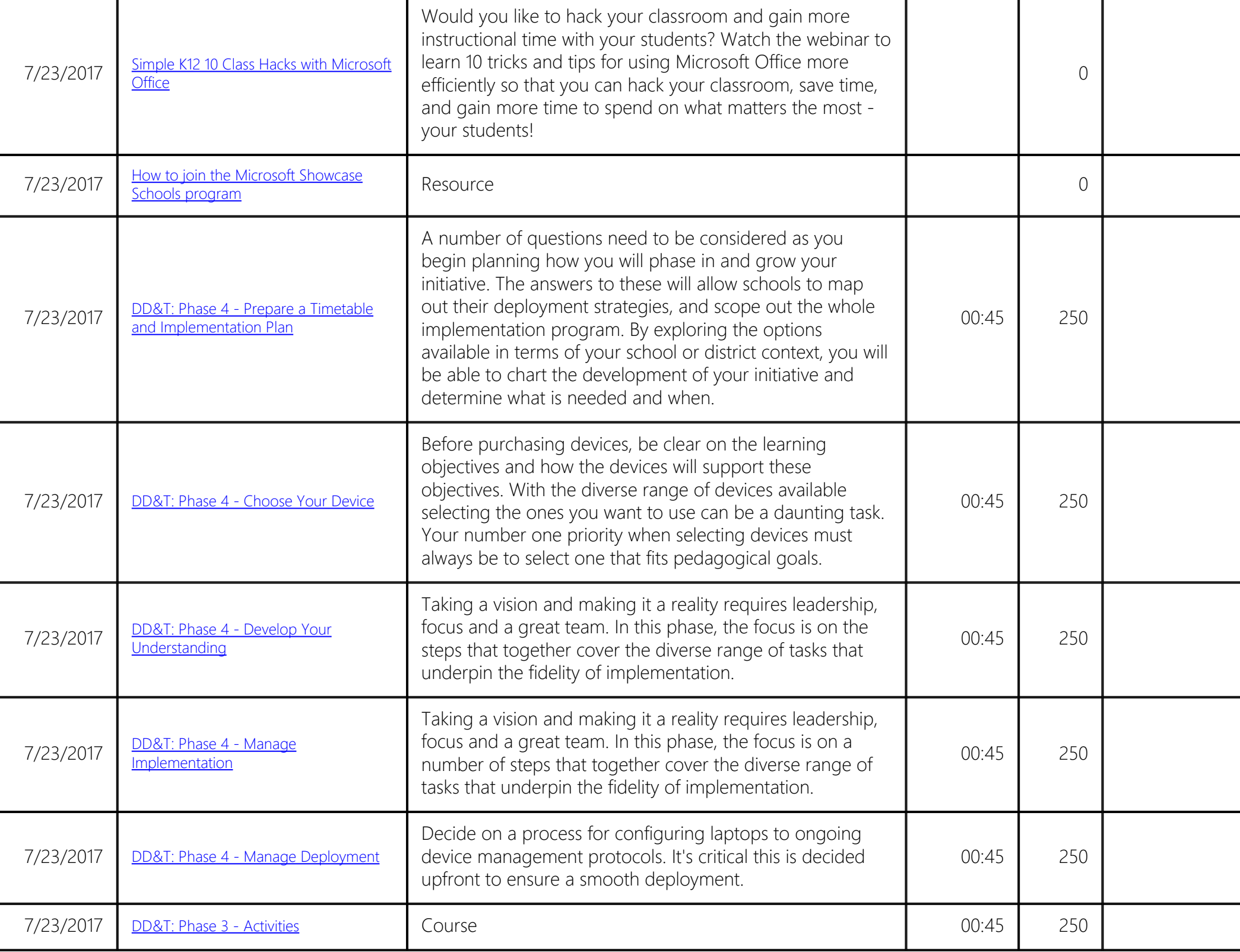

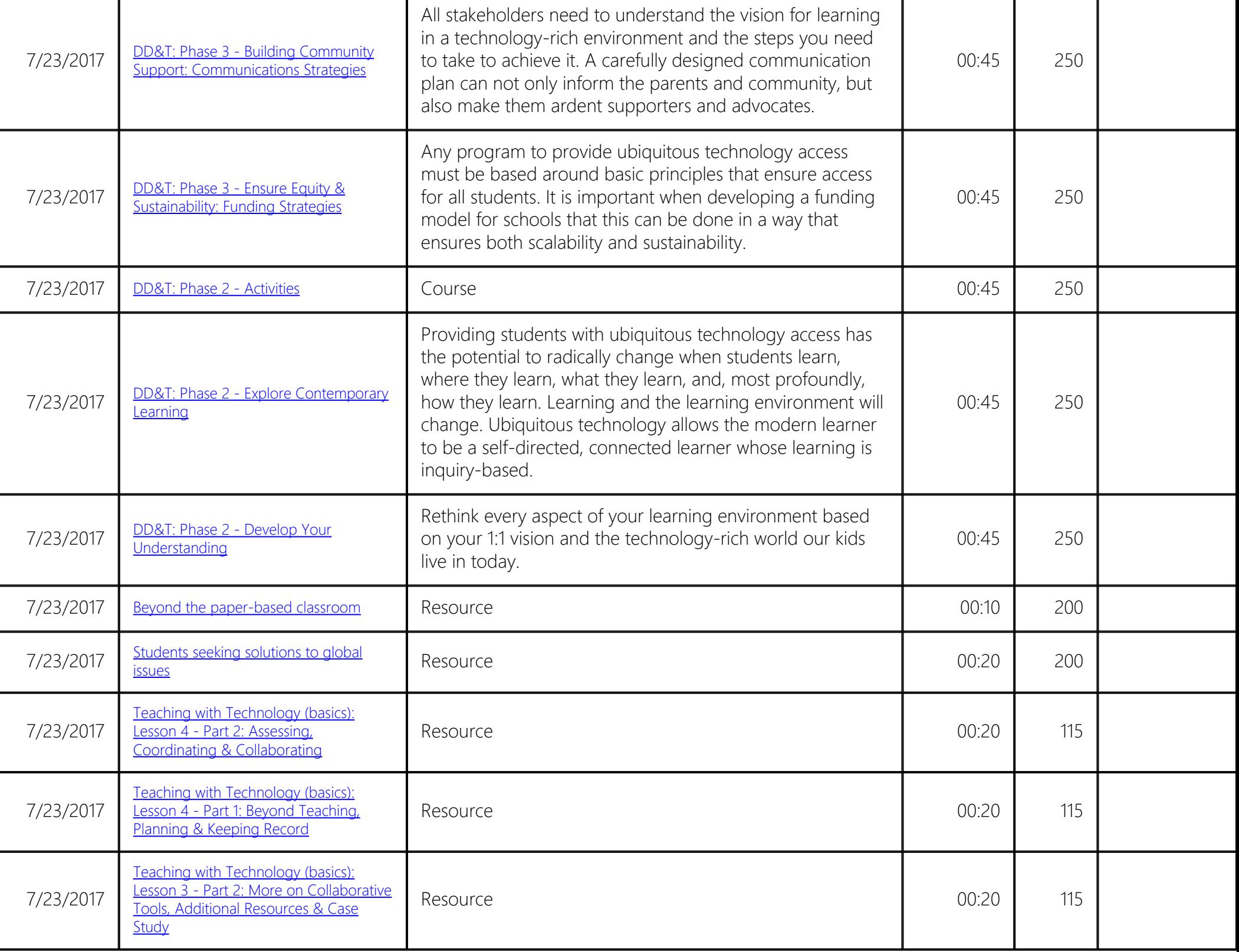

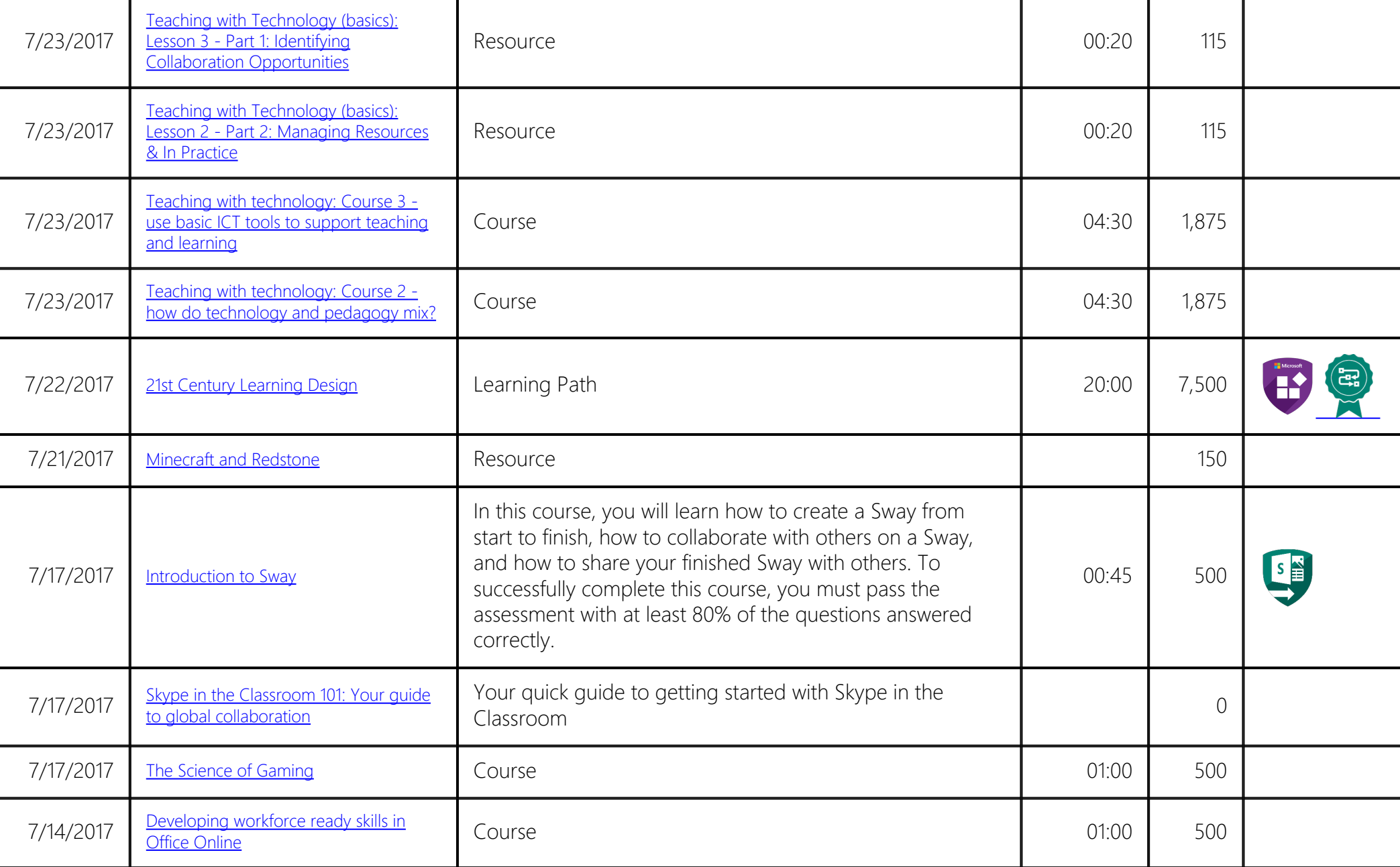

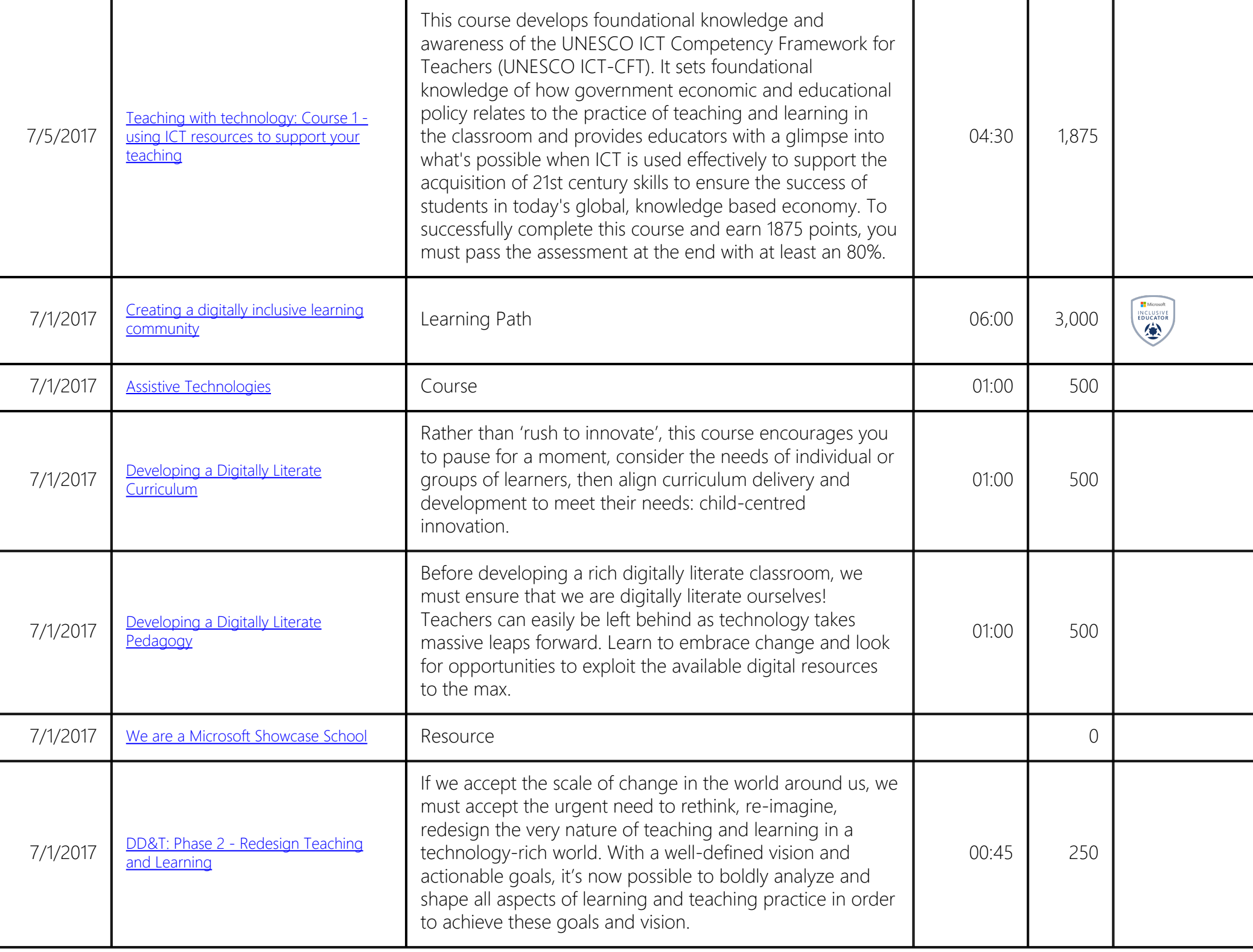

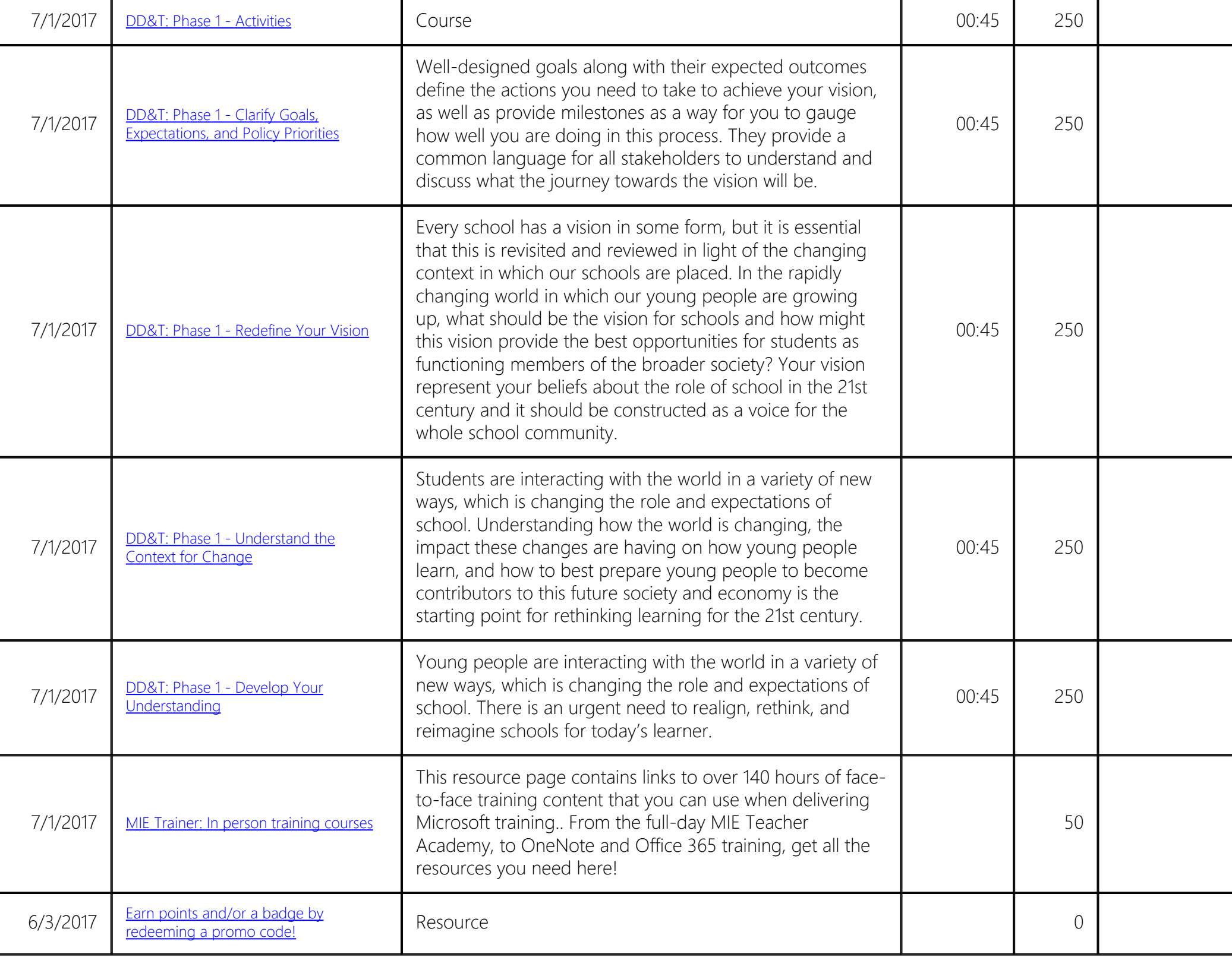

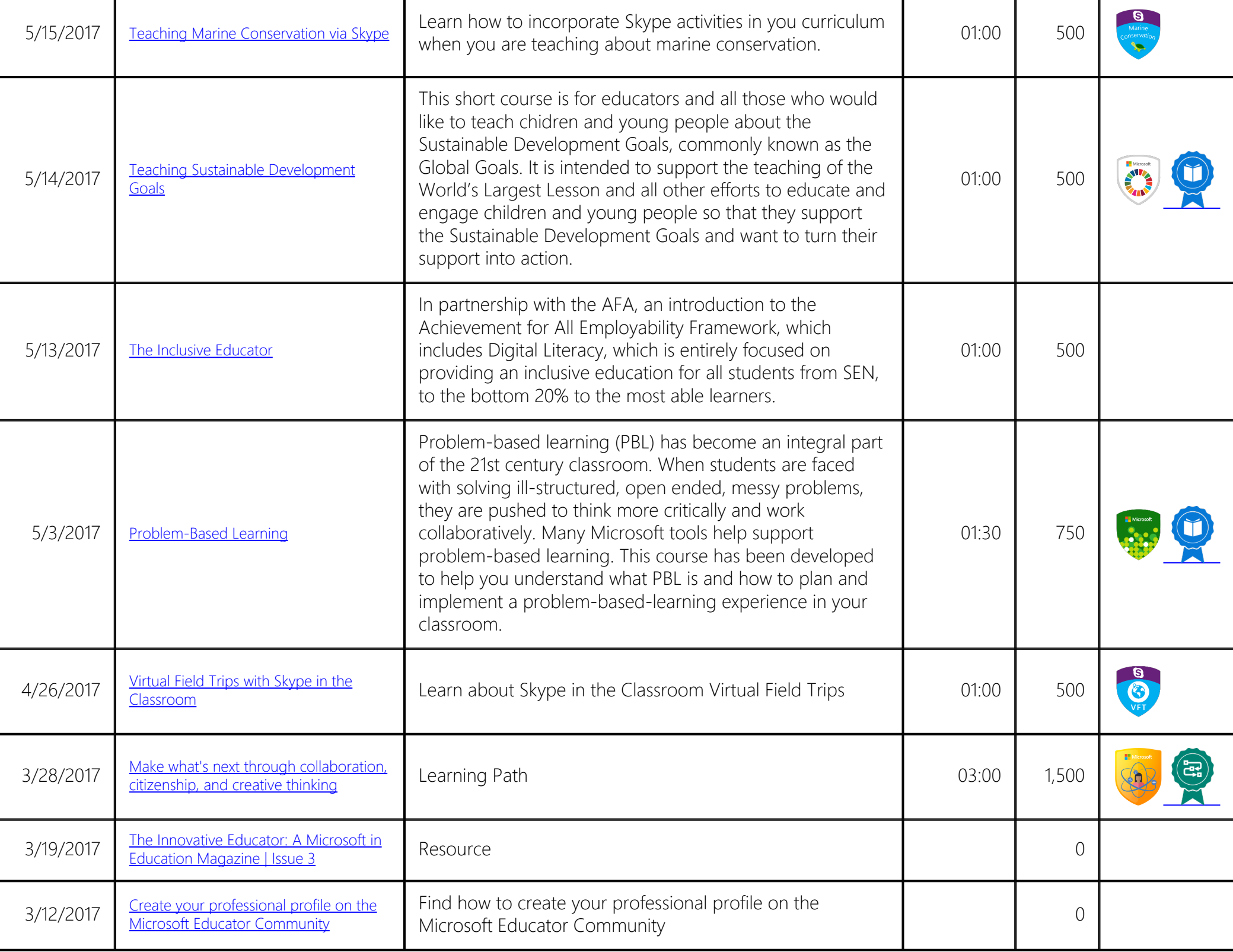

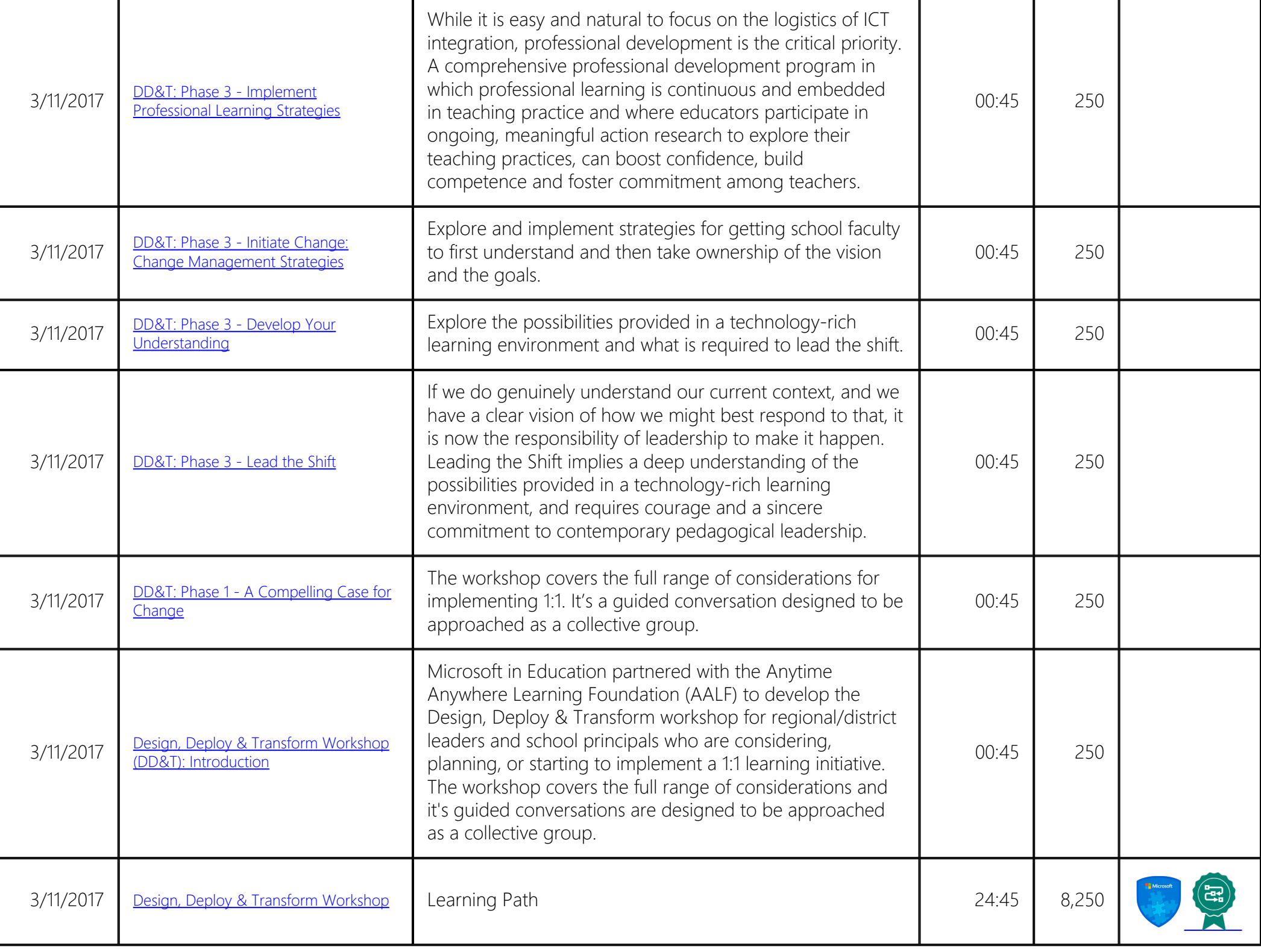

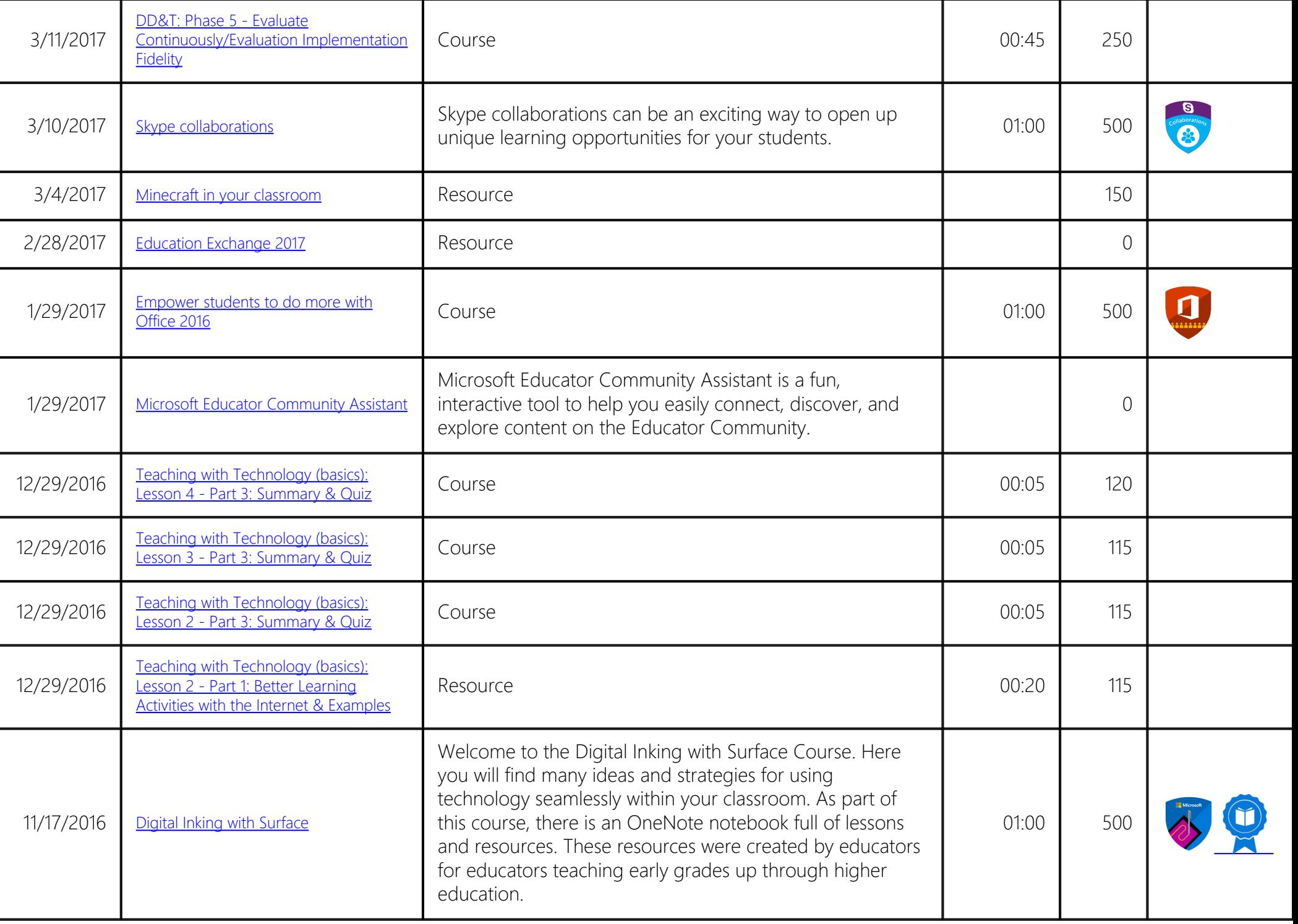

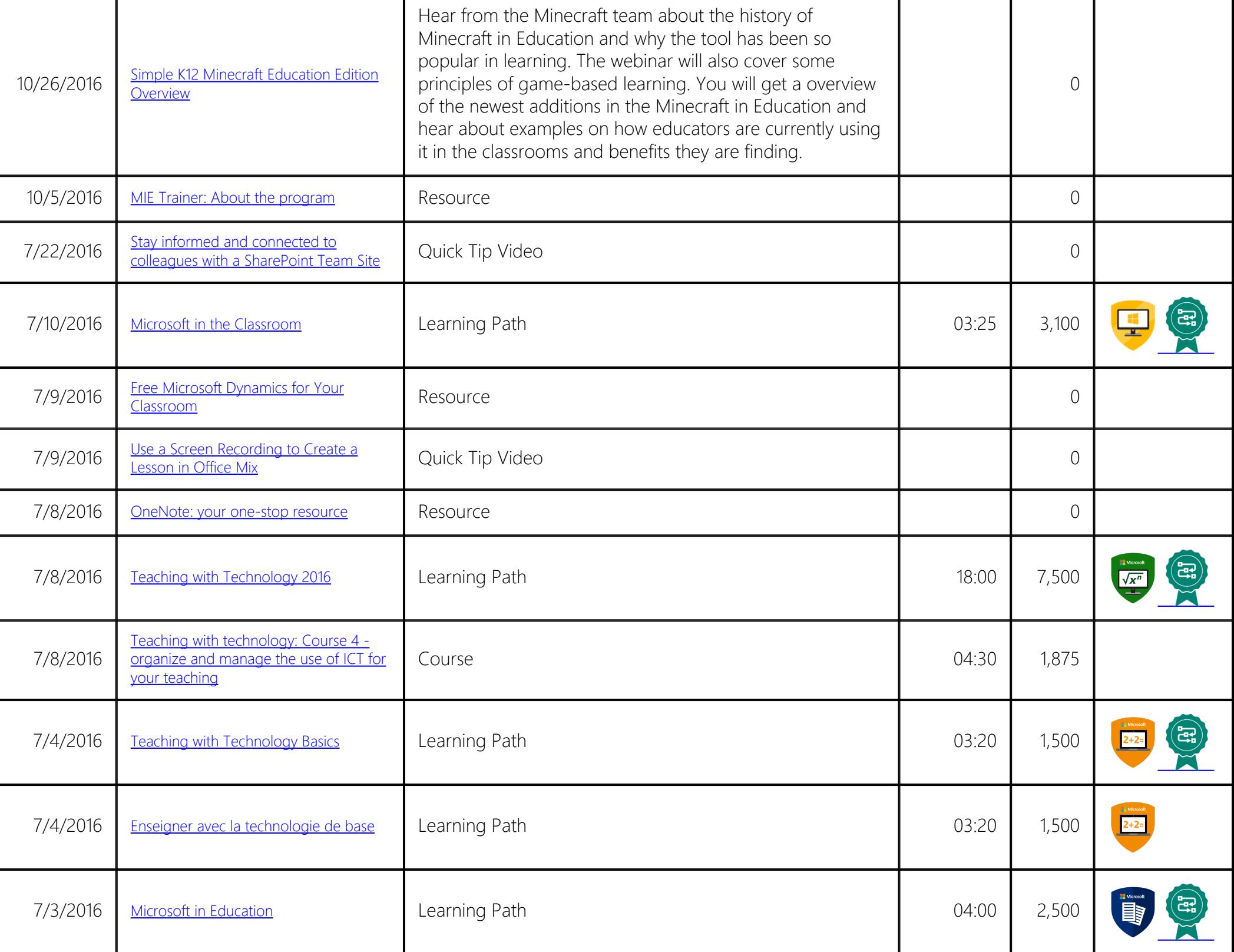

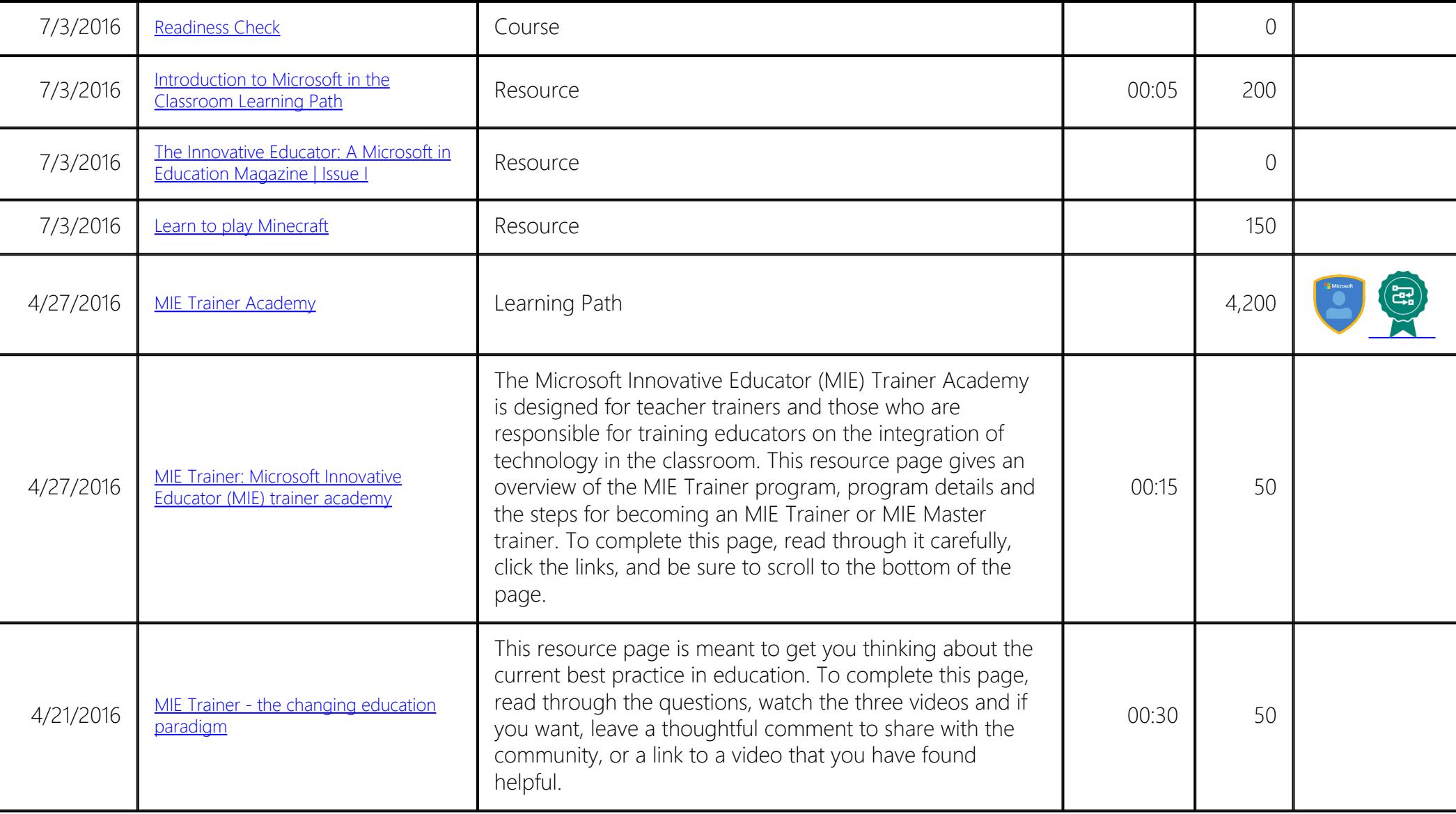

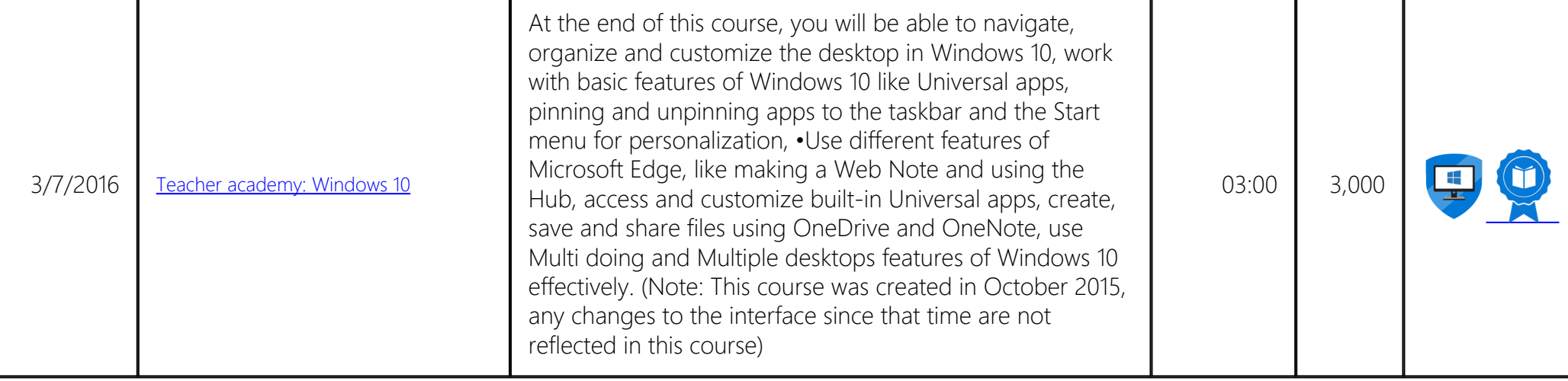